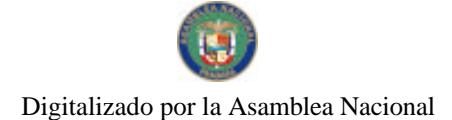

Gaceta Oficial Digital, martes 30 de junio de 2009

**GACETA OFICIAL** 

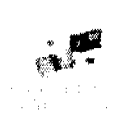

# Año CV

Panamá, R. de Panamá martes 30 de junio de 2009

 $N^{\circ}$  $26314 - A$ 

**DIGITAL** 

## **CONTENIDO**

**ASAMBLEA NACIONAL** 

Ley  $N^{\circ}$  38 (De lunes 29 de junio de 2009)

<u>"QUE MODIFICA EL ARTÍCULO 21 Y DEROGA LOS ARTÍCULOS 31 Y 37 DE LA LEY 28 DE 2009, QUE MODIFICA EL REGLAMENTO ORGÁNICO DEL RÉGIMEN INTERNO DE LA ASAMBLEA NACIONAL".</u>

**ASAMBLEA NACIONAL** 

Ley  $N^{\circ}$  39 (De martes 30 de junio de 2009)

"QUE MODIFICA EL ARTÍCULO 3 DE LA LEY 3 DE 2009, QUE ASIGNA NOMBRES A ALGUNAS **INSTALACIONES DEPORTIVAS".** 

> **ASAMBLEA NACIONAL** Ley Nº 40

(De martes 30 de junio de 2009)

"QUE CREA LA CONDECORACIÓN ORDEN MANUEL F. ZÁRATE E INSTITUYE EL PREMIO DORA PEREZ DE ZÁRATE".

> **ASAMBLEA NACIONAL** Ley  $N^{\circ}$  41

(De martes 30 de junio de 2009)

"OUE INSTITUYE Y REGULA LA CARRERA DE REGISTROS Y ESTADÍSTICAS DE SALUD".

**ASAMBLEA NACIONAL** Texto Único Nº s/n (De miércoles 24 de junio de 2009)

"QUE COMPRENDE LEY 6 DE 1987, SOBRE BENEFICIOS A JUBILADOS, PENSIONADOS Y TERCERA EDAD, MODIFICADA POR LA LEY 18 DE 1989, LA LEY 15 DE 1992. LA LEY 37 DE 2001, LA LEY 14 DE 2003, LA LEY 51 DE 2005 Y LA LEY 30 DE 2008".

MINISTERIO DE GOBIERNO Y JUSTICIA

Decreto Ejecutivo Nº 185 (De martes 30 de junio de 2009)

<u>"OUE CONCEDE REBAJA DE PENAS IMPUESTAS A PRIVADOS DE LIBERTAD POR LA COMISIÓN DE</u> DELITOS COMÚNES".

> MINISTERIO DE GOBIERNO Y JUSTICIA Resuelto de Personal Nº 033 (De miércoles 1 de abril de 2009)

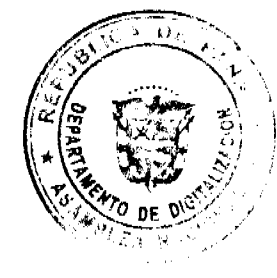

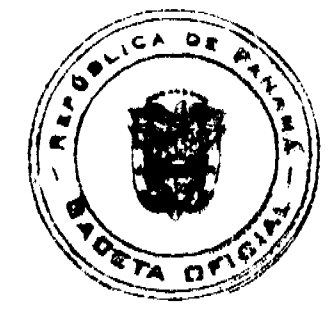

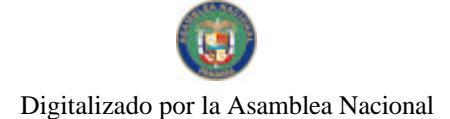

Gaceta Oficial Digital, martes 30 de junio de 2009

## "POR EL CUAL SE RECONOCEN AJUSTES DE SUELDOS POR ASCENSOS EN LA POLICIA NACIONAL"

## AUTORIDAD DEL TRÁNSITO Y TRANSPORTE TERRESTRE Resolución Nº 16 (De jueves 18 de junto de 2009)

"POR MEDIO DE LA CUAL SE ESTABLECEN LOS COSTOS POR LOS SERVICIOS ADMINISTRATIVOS DE LOS PRE-REVISADOS Y LAS INSPECCIONES DE LOS VEHÍCULOS DE SEGUNDA QUE INGRESEN AL PAÍS."

## MINISTERIO DE TRABAJO Y DESARROLLO LABORAL Resolución Nº 6 (De martes 30 de junio de 2009)

"POR LA CUAL SE ADMITE LA SOLICITUD DE INSCRIPCIÓN DE LA ORGANIZACIÓN SOCIAL DENOMINADA SINDICATO DE TRABAJADORES DE LA EMPRESA PORT OUTSOURCING SERVICES (SITDEPOS)"

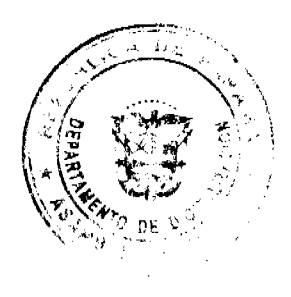

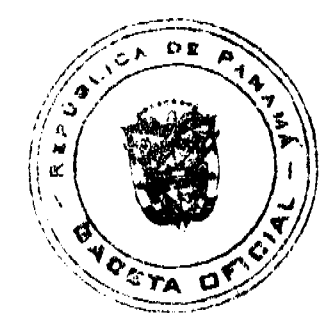

 $\overline{\mathbf{2}}$ 

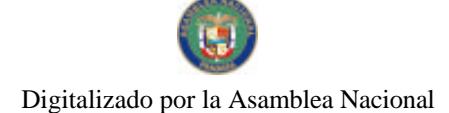

### Gaceta Oficial Digital martes 30 de junio de 2009

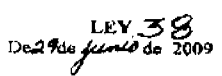

Que modifica el artículo 21 y deroga los artículos 31 y 37 de la Ley 28 de 2009, que modifica el Reglamento Orgánico del Régimen Interno de la Asamblea Nucional

> LA ASAMBLEA NACIONAL DECRETA:

Artículo 1. El artículo 21 de la Ley 28 de 2009 queda así:

Artículo 21. El artículo 131 de la Loy 49 de 1984 queda así:

Acticulo 131. En los debates de la Asamblea Nacional tendrán derecho a

- voz:
- $\ddot{\phantom{a}}$ Los Diputados y Diputadas.
- $\frac{1}{2}$ Los Ministros y las Ministras de Estado.
- El Procurador o la Procuradora General de la Nación, el Procurador o  $\overline{\mathbf{3}}$ la Procuradora de la Administración y los Magistrados y las Magistradas de la Corte Suprema de Justicia.
- $\overline{4}$ Los Magistrados y las Magistradas del Tribunal Electoral, en las materias que son de su competencia.
- $\epsilon$ Los Presidentes o Presidentas de los Consejos Provinciales, cuando se trate de proyectos de leyes presentados por catos.
- Las personas que scan citadas o requeridas y a quienes el Pleno les  $\Delta$ conceda ese demcho

Los Diputados y Diputadas con algún grado-de discapacidad auditiva postrán ser áststidos por personal especializado que facilite su comunicación mando hagan uso del derecho a voz

Artículo 2 So deregan los artículos 31 y 37 de la Ley 28 de 2009.

Articulo 3. La presente Ley modifica el artículo 21 y deroga los artículos 31 y 37 de la Ley 28 de 3 de junio de 2009.

Articulo 4. Esta Ley comenzará a reguldesde su promulgación.

## **COMUNIQUESE Y CUMPLASE.**

Proyecto 514 de 2009 aprobado en tarcer debase en el Palacio Justo Arosomena, ciudad de Panama, a una  $\sqrt{Q}$  días del mes de junto del año dos mil nueve.

El Pe ,<br>mirz

ORGANO EJECUTIVO NACIONAL PRESIDÊNCIA DE LA REPUBLICA PANAMA,  $\mathcal{G} \oplus \mathbb{D}^{\mathbb{E}}$  de  $\mathcal{H}$ 

**MARTIN TORRUGS CREINO** Presidente de la República

DILIN ARCIA TORRES

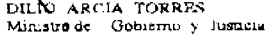

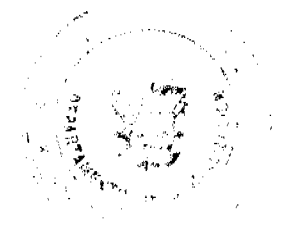

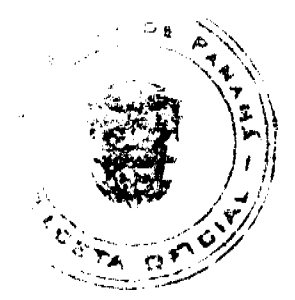

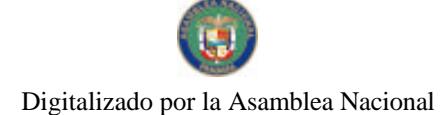

Gaceta Oficial Digital, martes 30 de junio de 2009

LEY 59<br>De 30 de *Junes* de 2009

## Que modifica el artículo 3 de la Ley 3 de 2009, Que asigna nombres a algunas instalaciones deportivas

LA ASAMBLEA NACIONAL **DECRETA:** 

Artículo 1. El artículo 3 de la Loy 3 de 2009 quede así:

Articulo 3. Se denomina Ciudad Deportiva Irving Saladino al Complejo Deportivo de la Ciudad de Panamá, distrito de Panamá, integrado por la Piscina Eileen Coparropa, la Arena Roberto Durán y el Estadio de Futbol Rommel Fernández.

Artículo 2. La presente Ley modifica el artículo 3 de la Ley 3 de 9 de enero de 2009.

Artículo 3. Esta Ley comenzará a regir desde su promulgación.

COMUNIOUESE Y CÚMPLASE.

Proyecto 512 de 2009 aprobado en tercer debate en el Palacio Justo Arosemena, ciudad de Panamá, a los  $3a$  dias del mos de junio del año dos mil nueve.

El Presid

El Secretarjo General.

Carlos J

ORGANO EJECUTIVO NACIONAL, PRESIDENCIA DE LA REPÚBLICA.<br>PANAMA, REPÚBLICA DE PANAMÁ *300E filmas* DE 2009.

MARTIN TORRUOS ESPINO Presidente de la República

**ONLYADOR A. RODRÍGUEZ G.**<br>Ministro de Educación.

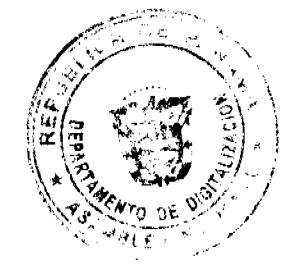

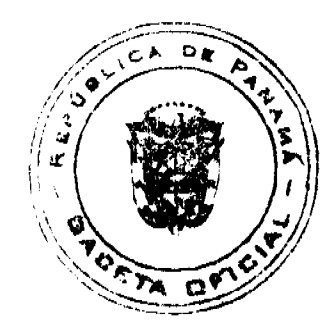

Gaceta Oficial Digital, martes 30 de junio de 2009

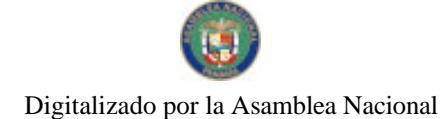

No 26314-A

**LEY 40** De 30 de junio de 2009

## Que crea la Condecoración Orden Manuel F. Zárate e instituye el Premio Dora Pérez de Zárate

## LA ASAMBLEA NACIONAL **DECRETA:**

Artículo 1. Se crea la Condecoración Orden Manuel F. Zárate como un reconocimiento para las personas que se destaquen en la búsqueda, el rescate, el conocimiento y la conservación del folclor panameño, tomando en consideración a quienes valoran, comparten y respetan las variadas expresiones de conducta, hábitos, bailes, danzas, obras y cantos populares.

Esta Orden será otorgada anualmente por el Estado panameño a través del Instituto Nacional de Cultura.

Artículo 2. El Patronato del Festival Nacional de la Mejorana, como organizador del Festival, recomendará, de manera sustentada al Consejo de la Orden, a la persona que considera debe otorgarsele la Condecoración Orden Manuel F. Zárate, luego de haber evaluado los méritos y aportes realizados por el postulante.

Artículo 3. El Consejo de la Orden estará integrado por:

- $\mathbf{1}$ . Un representante del Ministerio de Educación, quien lo presidirá.
- Un representante del Instituto Nacional de Cultura, quien será el secretario.  $\overline{2}$
- Un miembro del Patronato del Festival Nacional de la Mejorana.  $\overline{3}$

Los miembros del Consejo analizarán las recomendaciones a partir del 1 de mayo de cada año, escogerán a la persona distinguida para la condecoración y darán a conocer el resultado a más tardar el 22 de junio de cada año.

Artículo 4. Se instituye el Premio Dora Pérez de Zárate, destinado a las personas que se desenvuelvan como folcloristas o folclorologos, que hayan contribuido con el estudio del folclor panameño mediante ejecutorias que ayuden a dar continuidad a la Visión Zaratista, fortaleciendo el desarrollo del pensamiento y el sentimiento nacionalista a través de la cultura popular, y que sean salvaguardas del legado proveniente de la cultura de tradición oral.

Artículo 5. El jurado calificador del Premio Dora Pérez de Zárate estará integrado por cinco miembros de nacionalidad panameña, especialistas en folclor y conocedores de la Visión Zaratista. Tres de ellos serán designados por el Instituto Nacional de Cultura y dos, por el Patronato del Festival Nacional de la Mejorana. La designación se realizará anualmente al momento de la convocatoria, que se realizará del 9 al 29 de marzo.

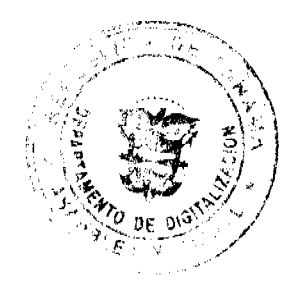

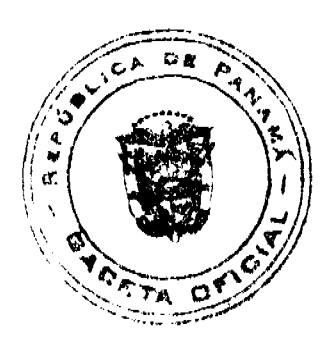

### Gaceta Oficial Digital, martes 30 de junio de 2009

El juraoo calificador se regirá por la metodología de évaluación que el insututo Nacional de Cultura junto con el Patronato del Festival de la Mejorana establezcan para tal ĥn.

Artículo 6. El jurado calificador tendra, como máximo, el término de quince días habites para seleccionar a la persona ganadora, a partir del 30 de marzo de cada año, y su tallo será definitivo e inapelable.

Articulo 7. Una vez escogidos los ganadores de la Orden Manuel F. Zárate y del Prenio Dora Pérez de Zarate, el Patronato del Pestival Nacional de la Mejorana se oncargará de la promoción, organización y ejecución de la coremonia de premieción, la qual se efectuará en Guararé en el marco de la eclobración del Festival Nacional de la Mejorana de cada año.

Artículo 8. A! ganador de la Orden Manuel F. Zárate se le entregará una medalla de oro y al ganados del Premio Dora Pérez de Zárate, ainco mil balboas (B/ 5,000.00). Estas distinciones serán entregadas en el estrado principal del Festival Nacional de la Mejorana.

Artículo 9. La presente Ley comenzara a regir desde su prômulgación.

## COMUNIQUESE Y CÚMPLASE.

Proyecto 454 de 2008 aprobado en tarcan debata en al Bálacio Justo-Arosemena, ciudad de Panamá, a los 30 días del mes de junio del año dos milhoueve.

El Erasidente

**IGI Scoretsum** General

ORGANO EJECUTIVO NACIONAL, PRESIDENCIA DE LA REPÚBLICA PANAMA, REPÚBLICA DE PANAMÁ 30 DE  $\overline{\mathcal{J}\omega\omega\omega}$ DE 2009.

**MARTIN TORRIJOS ESPINOZA** Presidente de la República

**EXEVADOR A. RODRIGO**  $\mathbf{Z}$   $\Omega$ Ministro de Educacio

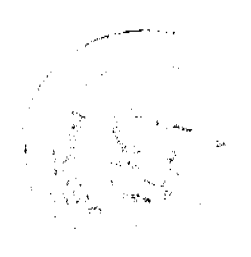

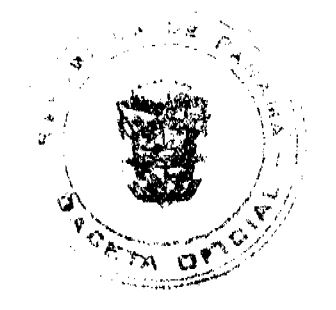

 $\ddot{\mathbf{6}}$ 

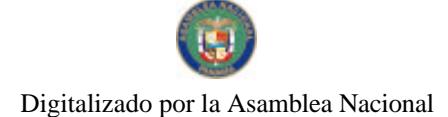

Gaceta Oficial Digital, martes 30 de junio de 2009

## **LEY 41** De 30 de junio de 2009

## Que instituye y regula la carrera de Registros y Estadísticas de Salud

## LA ASAMBLEA NACIONAL **DECRETA:**

Artículo 1. La presente Ley instituye la carrera de Registros y Estadísticas de Salud y regula las funciones, los derechos y las obligaciones de quienes forman parte de dicha carrera. El ejercicio de esta carrera estará sujeto a las disposiciones de esta Ley y su reglamento.

Artículo 2. Los técnicos y licenciados en Registros y Estadísticas de Salud tienen formación universitaria y están preparados para actuar aplicando sus conocimientos científicos en los aspectos tecnicos y normativos de Registros de Salud, en la custodia, la conservación y el manejo de los archivos clínicos, la tramitación de citas, la admisión, así como en el suministro de datos e información estadística veraz que permita el fortalecimiento del Sistema de Salud.

Artículo 3. Para ejercer la carrera de Registros y Estadísticas de Salud como técnico o licenciado es necesario tener la idoneidad respectiva.

Artículo 4. Para los efectos de la presente Ley, los siguientes términos se entenderán así:

- Licenciado en Registros y Estadísticas de Salud. Persona que obtiene un título de  $\mathbf{1}$ . licenciatura sobre materias relacionadas con dicha profesión o carrera y cumple con un programa formal e integral, segun las exigencias universitarias, que contempla la necesidad de actualización en los avances tecnológicos y requiere, como mínimo, cuatro años de estudios universitarios.
- Técnico en Registros y Estadísticas de Salud. Persona que obtiene un titulo de técnico en  $2<sub>1</sub>$ Registros y Estadísticas de Salud, que comprende dos años de estudios superiores en universidades oficiales o particulares, nacionales o extranjeras, o entidades docentes formadoras de esta carrera técnica de conformidad con la ley, y es responsable de asistir a los licenciados en Registros y Estadísticas de Salud en la ejecución de los diversos procesos.

Artículo 5. La idoneidad para ejercer como técnico o licenciado en Registros y Estadísticas de Salud será expedida por el Comité Técnico de Registros y Estadísticas de Salud para lo cual se requiere:

- $\mathbf{1}$ . Ser de nacionalidad panameña.
- $2.$ Haber obtenido diploma de bachiller.
- Presentar original y copia del diploma universitario de técnico o de licenciado en  $\overline{3}$ Registros y Estadísticas de Salud expedido por una universidad oficial o particular, nacional o extranjera, o de una entidad docente formadora de esta carrera de conformidad

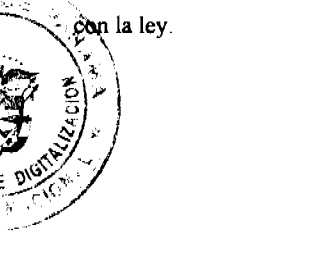

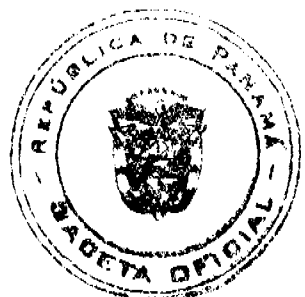

## Gaceta Oficial Digital, martes 30 de junio de 2009

- Presentar original y copia de los créditos expedidos por una universidad oficial o  $\overline{4}$ particular, nacional o extranjera, o de una entidad docente formadora de esta carrera de conformidad con la ley.
- Presentar por escrito la solicitud de idoneidad al Comité Técnico de Registros y  $\mathbf{S}$ Estadísticas de Salud.
- Presentar certificación de competencia profesional o técnica básica expedida por el 6 consejo interinstitucional de certificación básica correspondiente.
- Presentar certificado de salud física y mental expedido por una institución oficial.  $\overline{7}$

Artículo 6. Son funciones de los profesionales de Registros y Estadísticas de Salud las siguientes:

- $\mathbf{I}$ Administrar, organizar, monitorear y evaluar las actividades y tareas propias de la tramitación de las citas de servicios médicos y técnicos, así como la admisión de pacientes
- $\overline{2}$ Custodiar, conservar y distribuir los expedientes clínicos para los servicios de atención clínica, hospitalización, docencia e investigación y para los usuarios autorizados.
- $\mathcal{R}$ Coordinar, desarrollar, monitorear y ejecutar las etapas de registros, procesamiento, producción, análisis y divulgación de los datos e información de la producción, hallazgo y situación de salud.
- $\overline{\mathbf{4}}$ Planear, organizar, dirigir, supervisar y evaluar la organización y el funcionamiento técnico-administrativo de las secciones y los departamentos en los niveles local, regional y central.

Artículo 7. El Comite Técnico de Registros y Estadísticas de Salud está integrado por profesionales idóneos de la especialidad, así:

- $\mathbf{I}$ Un representante del Ministerio de Salud con su respectivo suplente.
- $\overline{2}$ Un representante de la Caja de Seguro Social con su respectivo suplente.
- $\overline{3}$ . Un miembro activo de la Asociación Panameña de Estadísticos de Salud designado por la Junta Directiva con su respectivo suplente

El Comité Técnico elegirá anualmente a su Presidente.

Cada suplente será designado o elegido de la misma forma que el principal, a quien reemplazará durante sus ausencias temporales. En caso de ausencia definitiva, el suplente reemplazará en propiedad al principal y la entidad que representa elegirá un nuevo suplente.

Artículo 8. El Comité Técnico de Registros y Estadísticas de Salud tendrá las siguientes funciones:

- Expedir la idoneidad correspondiente para ejercer como técnico o licenciado en Registros  $\mathbf{I}$ y Estadísticas de Salud.
- Revisar cada tres años el Reglamento de Concurso para las Jefaturas, Coordinaciones y  $2.$ Supervisiones, a nivel nacional, regional y local, de Registros y Estadísticas de Salud.
- $3<sub>1</sub>$ Vigilar que los técnicos y los licenciados en Registros y Estadísticas de Salud cumplan con las disposiciones de la Ley 43 de 2004, del Régimen de Certificación y Recertificación

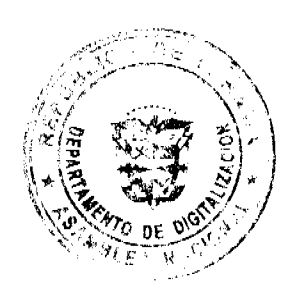

 $\overline{2}$ 

## Gaceta Oficial Digital, martes 30 de junio de 2009

- Velar por el estricto cumplimiento de las disposiciones de la presente Ley.  $\overline{4}$
- $\overline{5}$ . Cumplir cualquier otra disposición que la reglamentación determine.

Artículo 9. Los técnicos y licenciados en Registros y Estadísticas de Salud que, al momento de la entrada en vigencia de la presente Ley, cuenten con un mínimo de dos años en el ejercicio de sus funciones tendrán estabilidad en el cargo, previa evaluación, y no podrán ser degradados o trasladados a otra posición, en la estructura administrativa, que menoscabe su profesión.

Artículo 10. La carrera de Técnicos y Licenciados en Registros y Estadísticas de Salud se organiza en dos niveles operativos, con sus respectivas etapas. Los niveles representan el grado de dificultad, complejidad y responsabilidad de las tareas correspondientes y las etapas representan el reconocimiento a la antigüedad en el servicio, así:

- $\mathbf{1}$ Nivel Técnico
	- Estadístico de Salud I. Es la persona que, al momento de entrar en vigencia la  $\mathbf{a}$ presente Ley, se encuentra laborando en instituciones del Estado como Técnico Medio o Auxiliar de Registros Médicos y Estadísticas de Salud, y será reclasificado automáticamente como Estadístico de Salud I.
	- $h$ Estadístico de Salud II. Es la persona que, al momento de entrar en vigencia la presente Ley, posee el título de Técnico en Registros Médicos y Estadísticas de Salud, Técnico en Registro y Estadísticas de Salud o Técnico en Archivos Clínicos, expedido por una universidad oficial o particular, nacional o extranjera, o entidad docente formadora de esta carrera de conformidad con la ley, y será reclasificado automaticamente como Estadístico de Salud II.
- $\mathcal{D}$ Nivel de Licenciatura
	- Estadístico de Salud III. Es el profesional que, al momento de entrar en vigencia  $\mathbf{a}$ la presente Ley, posee el título de Licenciatura en Registros Médicos y Estadísticas de Salud o de Licenciatura en Registros y Estadísticas de Salud, expedido por una universidad nacional o extranjera, y será reclasificado automáticamente como Estadístico de Salud III.

Al licenciado en Registros Médicos y Estadísticas de Salud o en Registros y Estadísticas de Salud que obtenga un grado de maestria o doctorado le será reconocida una etapa.

Artículo 11. Se reconoce el Escalafón de los Técnicos y Licenciados en Registros y Estadísticas de Salud que indica los derechos y deberes y establece un sistema de administración del recurso humano basado en la formación, la eficiencia, los méritos y las ejecutorias, con los siguientes objetivos:

- $\mathbf{1}$ Lograr la estabilidad en el cargo, condicionada a la competencia, lealtad y moralidad en el servicio.
- 2. Mejorar el estatus profesional de los técnicos y licenciados en Registros y Estadísticas de Salud.
- $\overline{\mathbf{3}}$ . Lograr el mejoramiento profesional y salarial con base en créditos, años de servicio y cumplimiento eficiente de las tareas asignadas.

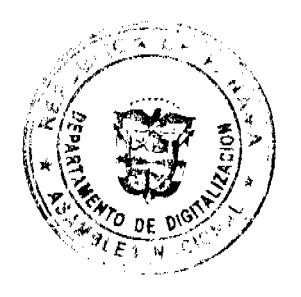

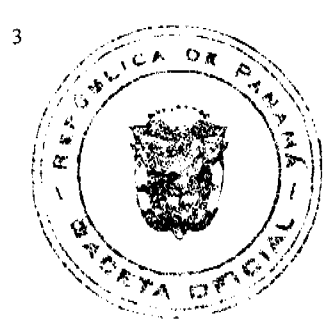

#### Gaceta Oficial Digital, martes 30 de junio de 2009

Artículo 12. Los técnicos y los licenciados en Registros y Estadísticas de Salud que prestan servicio en el Ministerio de Salud, en la Caja de Seguro Social, en patronatos y en cualquiera otra entidad del Estado se regirán por el Escalafón vigente, el cual determina los niveles, las etapas, las funciones y los requisitos de la profesión.

Artículo 13. El técnico o el licenciado en Registros y Estadísticas de Salud será promovido a la etapa siguiente dentro del nivel correspondiente al puesto una vez haya cumplido tres años consecutivos de servicio en la etapa anterior, siempre que cumpla con lo establecido en la reglamentación correspondiente.

Al técnico o al licenciado en Registros y Estadísticas de Salud que sea promovido a un nivel superior se le ubicará en la etapa de la nueva categoría en que estaba ubicado.

Artículo 14. Las instituciones donde laboren profesionales en Registros y Estadísticas de Salud, junto con el Ministerio de Economía y Finanzas, acordarán la escala salarial sobre la base de lo establecido en el Manual Descriptivo de Clases de Cargos de los Trabajadores de la Salud, que reconoce un sueldo base e incremento por etapa.

La escala salarial única reconocerá los años de servicio continuos prestados a la Institución, así como el nivel educativo alcanzado y debe ser revisada periódicamente.

Se permitirá, con el fin de ayudar a su superación y educación continua, su asistencia a eventos académicos, técnicos y científicos, nacionales e internacionales, relacionados con la profesión, y a cursos de actualización, así como el otorgamiento de becas que contribuyan a su recertificación, sin que ello afecte sus condiciones laborales y sus derechos adquiridos

Los beneficios establecidos en la presente norma estarán sujetos a las disposiciones que regulen el otorgamiento de licencias por estudio y estarán condicionados a las necesidades del servicio

Artículo 15. Las jefaturas, coordinaciones y supervisiones, a nivel nacional, regional o local, de Registros y Estadísticas de Salud se someterán a concurso de oposición por sistema de mérito y recibirán una compensación económica por el desempeño de esos cargos y responsabilidades, sin perjuicio del reconocimiento y el pago de la antigüedad en el servicio, entendida esta como cambio de etapa y nivel. La compensación económica la perderá quien ocupe el cargo cuando llegue el reemplazo seleccionado por concurso.

Artículo 16. Al técnico o al licenciado en Registros Médicos y Estadísticas de Salud se le denominará técnico o licenciado en Registros y Estadísticas de Salud, a partir de la entrada en vigencia de la presente Ley.

Artículo 17. Se declara el 11 de septiembre de cada año Día del Estadístico de Salud.

Artículo 18 (transitorio). A partir de la entrada en vigencia de la presente Ley, el funcionario que se encuentre laborando en una institución del Estado como técnico en Registros Médicos y Estadísticas de Salud, posea la Licenciatura en Humanidades con Especialización en

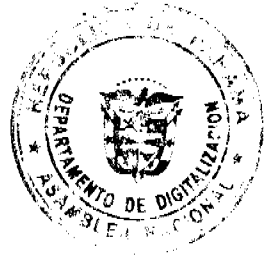

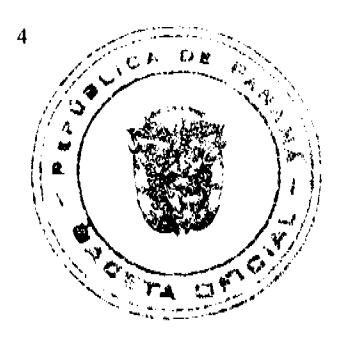

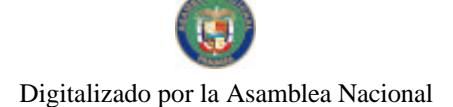

## No.26314-A

#### Gaceta Oficial Digital, martes 30 de junio de 2009

 $11$ 

Archivología y tenga tres años o más de servicio será reclasificado automáticamente como Estadístico de Salud III.

Artienlo 19. En caso de conflicto entre esta Ley y la Ley de Carrera Administrativa o de otras carreras públicas prevalecerá la presente Ley

Articulo 20. El Organo Ejecutivo reglamentará in presente Ley en el término de novonta dias, contado a partir de su promulgación.

Artículo 21. La presente Ley deroga la Ley 13 de 23 de agosto de 1984.

Artículo 22. Esta Ley comenzará a regir desde su promulgación.

## COMUNIQUESE Y CÚMPLASE.

Proyecto 372 de 2007 aprobado en tercer debate en el Palacio Justo Arosomena, ciudad de Panamá, a los  $3^{\circ}$  días del mes de junto del año dos mil nueve.

El Presidente,

El Secretario Goneral,

 $\frac{1}{\sqrt{2}}$ 

ORGANO EJECUTIVO NACIONAL, PRESIDENCIA DE LA REPÚBLICA PANAMA, REPÚBLICA DE PANAMA $\mathcal{F}O$  DE  $\mu$ 

MARTIN TORRIJOS ASPINO residente de la República

DE woord K

ROSARIO TURNER MONTENEGRO<br>Ministra de Salud

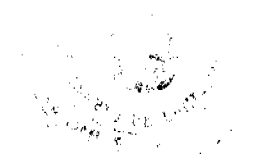

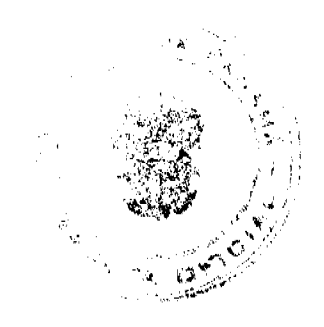

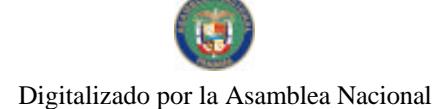

## **TEXTO ÚNICO**

Oue comprende Ley 6 de 1987, sobre beneficios a jubilados, pensionados y tercera edad, modificada por la Ley 18 de 1989, la Ley 15 de 1992, la Ley 37 de 2001, la Ley 14 de 2003, la Ley 51 de 2005 y la Ley 30 de 2008

## LA ASAMBLEA NACIONAL

## **DECRETA:**

Artículo 1. Los panameños o extranjeros residentes en el territorio nacional que tengan cincuenta y cinco años o más, si son mujeres; o sesenta años o más, si son varones; y todos los jubilados y pensionados por cualquier género gozarán de los siguientes beneficios:

- 1. Descuento del 50% de los precios que se cobren por la entrada a actividades de recreación y entretenimiento, tales como cines, teatros, deportes y demás espectáculos públicos. Este descuento no es aplicable a las actividades de beneficencia cuyas utilidades sean destinadas a la niñez, a damnificados y programas debidamente autorizados por la autoridad competente.
- 2. Descuentos en la tarifa de transporte público, de conformidad con siguiente clasificación:
	- a. Autobuses interurbanos, 30%;
	- b. Trenes, 30%;
	- c. Lanchas y barcos, 30%; y
	- d. Un 25% en pasajes aéreos de empresas públicas o privadas nacionales y extranjeras.
- 3. Un descuento mínimo en los precios regulares de hoteles, moteles y pensiones así:
	- a. 50% de lunes a jueves.
	- b. 30% los días viernes, sábados y domingos.
- 4. Descuento del 25% del valor del consumo individual de comida en cualquier restaurante, salvo aquellos considerados como fondas, que no requieran de licencia comercial para operar.
- 5. Un descuento de 15% en los establecimientos de expendio de comidas rápidas con franquicias nacionales e internacionales.
- 6. Descuento de 15% de la cuenta total por servicios de hospitales y clínicas privadas.
- 7. Descuento del 20% del valor de los medicamentos.
- 8. Descuentos en los siguientes servicios médicos así:
	- a. 20% en los honorarios por consultas de medicina general y en especialidades médicas y quirúrgicas;
	- b. 15% por servicios odontológicos; y
	- c. 15% por servicios de optometría.
- 9. Las compañías de seguros que incluyan entre sus pólizas el riesgo por enfermedad, harán los ajustes necesarios para que el beneficio de estos descuentos sea trasladado al asegurado en el pago de sus primas, a la edad de cincuenta y

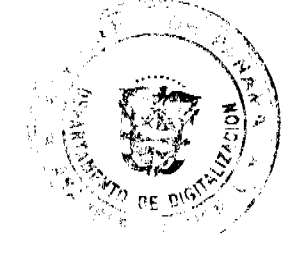

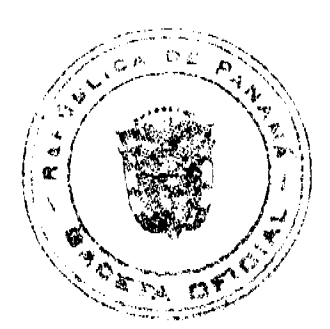

#### Gaceta Oficial Digital, martes 30 de junio de 2009

13

cinco años o más, si es mujer; y a la edad de sesenta años o más, si es varón; y a los pensionados y jubilados.

- 10. Descuento de 20% de los honorarios por servicios técnicos y profesionales.
- 11. Descuento de 20% del precio de todas las prótesis, así como de todos los aparatos y accesorios de ayuda.
- 12. Descuento de 50% de los gastos o comisión de cierre en las transacciones de préstamos personales y comerciales que efectúen a su nombre en los bancos, financieras e instituciones de crédito. Ninguna entidad pública o privada podrá cobrar suma alguna en concepto de servicios de descuento, ni a los prestatarios beneficiados con la presente Ley, ni a los bancos, financieras, cooperativas e instituciones de crédito en las transacciones de préstamos personales y comerciales que efectúen a su nombre.
- 13. Las transacciones de préstamos personales y comerciales que efectúen a su nombre en bancos, financieras, cooperativas e instituciones de crédito, estarán exentas del pago de la sobretasa o gravamen estipulado en el Fondo Especial de Compensación de Intereses.
- 14. Descuento de 15% en la tasa de interés máximo que la Ley le permita cobrar a bancos, financieras, cooperativas e instituciones de crédito en préstamos personales y comerciales a su nombre.
- 15. Descuento de 1% en la tasa de interés en los préstamos hipotecarios de vivienda para su uso propio, al momento en que la persona cumpla cincuenta y cinco años de edad, si es mujer; y sesenta años de edad, si es varón; o si se trata de pensionados y jubilados. Se exceptúan de esta disposición los préstamos hipotecarios a tasas preferenciales decretadas por Ley.
- 16. La congelación del impuesto de inmuebles, siempre que la vivienda esté a su nombre y sea su única propiedad. Dicho impuesto será reducido en caso de que el valor del bien inmueble sea disminuido, de conformidad con la Ley.
- 17. Exoneración del pago de la tasa de valorización a su propiedad, siempre que esta sea única y constituya su vivienda.

A partir de la transferencia de la propiedad, esta podrá ser sujeta al impuesto de valorización por obras que se realicen durante o posteriormente a dicha transferencia.

- 18. Descuento de 50% del valor de los pasaportes.
- 19. Descuento de 25% en la facturación del consumo mensual de energía eléctrica, de entidad pública o privada, hasta seiscientos kilovatios hora (600kWh). Se aplicará la tarifa normal al excedente de esta suma.
- 20. Descuento de 50% del impuesto o Tasa de Aeropuertos.
- 21. Las propiedades de las asociaciones, federaciones, confederaciones de jubilados y pensionados, constituidas de conformidad con la Ley, gozarán de los descuentos otorgados a jubilados y pensionados a saber: energía eléctrica, agua, teléfono, apartado postal, tasa de valorización, impuesto de inmueble y cualquier otro beneficio otorgado a

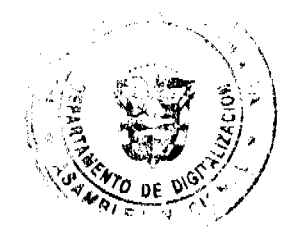

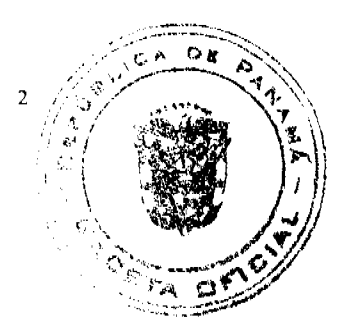

#### Gaceta Oficial Digital, martes 30 de junio de 2009

asociaciones sin fines de lucro, según lo disponen las leyes de la República.

- 22. Descuento de 25% del cargo fijo por servicio telefónico cuando:
	- La cuenta de servicio telefónico esté a su nombre.  $a<sub>z</sub>$
	- La cuenta sea residencial.  $b.$
	- El cargo sea a un solo teléfono.  $c_{\perp}$ 
		- Se aplicará la tarifa normal al excedente de esta suma.
- 23. Descuento de 25% de la tarifa por consumo de agua, de entidad pública o privada, siempre que:
	- a. El consumo no sea mayor de treinta balboas (B/.30.00).
	- b. La cuenta esté a su nombre.
	- c. La cuenta sea residencial y constituya su vivienda. Se aplicará la tarifa normal al excedente de esta suma.
- 24. Exoneración del 100% en el Registro Público del pago del derecho de inscripción de las juntas directivas, de certificaciones y de inscripciones de nuevas personerías jurídicas, de las organizaciones sin fines de lucro de jubilados, pensionados y tercera edad.
- 25. Descuento del 20% en la compra de ataúdes y urnas, así como en la contratación de servicios funerarios cuando el difunto sea jubilado, pensionado o de tercera edad.

Artículo 2. Todas las empresas estatales y privadas que presten servicios públicos deberán tener un lugar o ventanillas especiales para atender a las personas a las que se refiere esta Ley, quienes tendrán prioridad permanente en todos los casos. En caso de que falte dicha ventanilla especial, el jubilado o pensionado tendrá prioridad en la fila y gozará del trato preferencial en todas las oficinas públicas y privadas en donde acuda en demanda de servicios.

Artículo 3. Las programaciones de recreación y deportes de las instituciones responsables de la difusión cultural y espectáculos deportivos promoverán el acceso a los mismos de las personas residentes en hogares de ancianos.

Artículo 4. Las personas de la tercera edad, estén o no pensionadas y/o jubiladas, probarán su condición de la siguiente forma:

- 1. Con su cédula de identidad personal; o
- 2. Con su carné de jubilado o pensionado por invalidez.

Estas personas, previa presentación de dichos documentos, gozarán de trato prioritario en las oficinas públicas donde tengan la necesidad de solicitar algún servicio.

Artículo 5. Las personas naturales o jurídicas que se nieguen a prestar los servicios en las condiciones y con las tarifas establecidas en la presente Ley, serán sancionadas por la

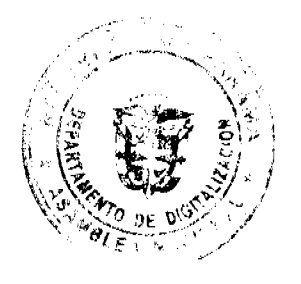

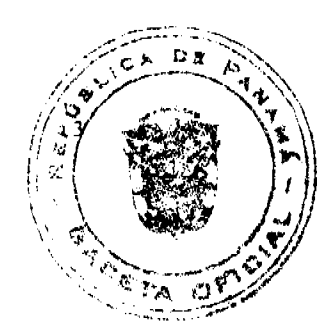

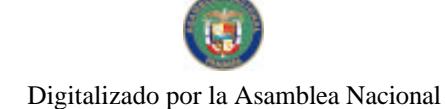

Autoridad de Protección al Consumidor y Defensa de la Competencia con multas de cincuenta balboas (B/.50.00) a cinco mil balboas (B./5,000.00), las cuales ingresaran al Fondo Especial para Jubilados y Pensionados.

Para determinar el monto de la multa que debe imponerse en cada caso, se tomarán en cuenta la gravedad de la falta, el tamaño de la empresa, si hay o no reincidencia y otros factores similares.

Corresponderá a la Autoridad de Protección al Consumidor y Defensa de la Competencia conocer y resolver las denuncias que se presenten contra las personas naturales o jurídicas que violen lo dispuesto en esta Ley. Igualmente, la Autoridad, exigirá que todo establecimiento público mantenga en un lugar visible los descuentos a que tienen derecho los beneficiarios de esta Ley y supervisará el cumplimiento en todo lo dispuesto en ella.

Artículo 6. Los descuentos y concesiones a que se refiere esta Ley serán deducibles del Impuesto sobre la Renta.

Artículo 7. Los beneficios de esta Ley son intransferibles.

## COMUNÍQUESE Y CÚMPLASE.

Texto Único de la Ley 6 de 10 de junio de 1987, ordenado por la Asamblea Nacional en cumplimiento del artículo 2 de la Ley 30 de 2 junio de 2008.

El Presidente, Raúl E. Rodríguez Araúz

El Secretario General, Carlos José Smith S.

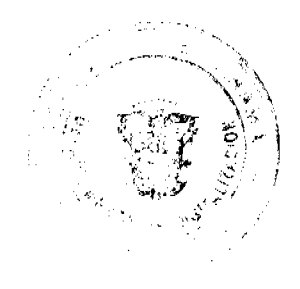

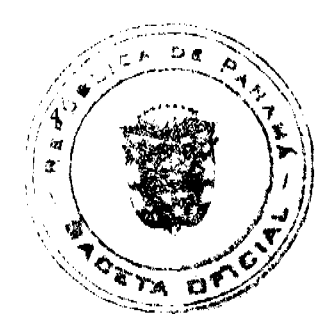

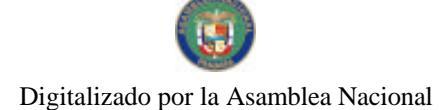

No.26314-A

#### Gaceta Oficial Digital, martes 30 de junio de 2009

REPÚBLICA DE PANAMÁ<br>MINISTERIO DE GOBIERNO Y JUSTICIA

DECRETO EJECUTIVO No. 185

Que concede rebaja de ponas impuestas a  $\frac{1}{n}$  vados de libertad $\frac{1}{n}$ por la comisión de delitos comunes

bL PRESIDENTE DE LA REPÚBLICA,<br>on uso de sus facultades constitucionales y legales,

#### CONSIDERANDO:

Que el numeral 12 del articulo 184 de la Constitución Política de la República de Panamá le atribuye al Presidente de la República, junto con el Ministro de Gobierno y Justicia, decretar rebaja de pena a las personas condenadas por delitos comunes y que han demostrado buena conducta desde el mínio de su detención.

Que es interés del Organo Ejeoutivo disminuir el grave problema de hacinamiento existante en un centros perinencianos del país

### **DECRETA:**

**ARTÍCULO** : Rebajar el tiempo de la pena de prisión que resta por cumplir, a las siguientes personas. siguientes personas.<br>
1 Duncan Krisillas, Raut, con cedula 8-237-327;<br>
2 Gil Quintero, Donato, con cedula 4-158-381;<br>
2 Gil Quintero, Donato, con cedula 4-158-381;<br>
4 Martinez Quiroz, Roberro Stanicy, con cédula 8-228-129

ARTÍCULO 2 Robajar tres (3) sños del tiempo que resta por camplir de la pena impuesta, a las siguientes nersonas:

migouous, a na signantier remotion eschila 4-98-2629;<br>
1 Dempirad Maestre, Hrano, con eschila 4-98-2629;<br>
2 Lorenzo Valdes, Ibrahin: Nicasio, con cédula 4-715-1442;<br>
3. Peralta Peralta, Juan Manuel, con ecclula 6-72-461.

ARTÍCULO 3 Rebaja: cuatro (4) años del tiempo que resta por amplia de la pena<br>impuesta, a las siguientes personas:<br>1 Collado Savarain, Patricia Jenneth, con cédula 8-507-380;<br>2. Gómez García, José Antonio, con cédula 8-39

ARTÍCULO 3 Rebajai cuatro (4) años del tiempo que resta por cumplis de la pena impuesta, a las siguientes personas.

- 1. Collado Savarain, Patricia Janueth, con cédula 8-507-380;
- 2. Gómez García, Jose Antonio, con cédula 8-393-699;
- 3. Gómez Girón, Juan Selao, con cédula 8-761-835;
- Licona Herrera Eduardo Enrique, con códula 8-239-255;  $\boldsymbol{A}$
- 5 Santizo Escobar, Silka Judith, con esdula 8-291-350;
- Serrano Moreno, Michael Abel, con cédula 4-138-1938,
- 6. Torres Guadamuz, Eduardo, con cedula 1-31-961.

ARTÍCULO 4. Este Decreto comenzará a regir desde su promulgación

### COMUNIQUESE Y CUMPLASE.

Dado en la ciudad de Panama, a los 80 días del mos de Assessor del ano dos mil nueve.

narat Fr MARTIN TORRUOS ESPING Presidente de la República

**O ARCIA TORRES** Miniaro de Gobierno y Justicia

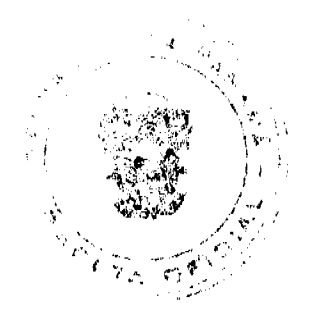

 $16$ 

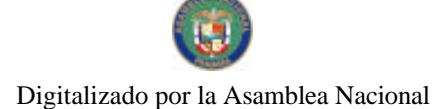

No.26314-A

 $\mathcal{L}_{\mathcal{A}}$ 

Gaceta Oficial Digital, martes 30 de junio de 2009

# RESUELTO DE PERSONAL No. 033

POR EL CUAL SE RECONOCEN AJUSTES DE SUELDOS POR ASCENSOS EN LA POLICIA NACIONAL, MINISTERIO DE GOBIERNO Y JUSTICIA

EL MINISTRO DE GOBIERNO Y JUSTICIA

 $R \to S \cup E \cup V \to E$ 

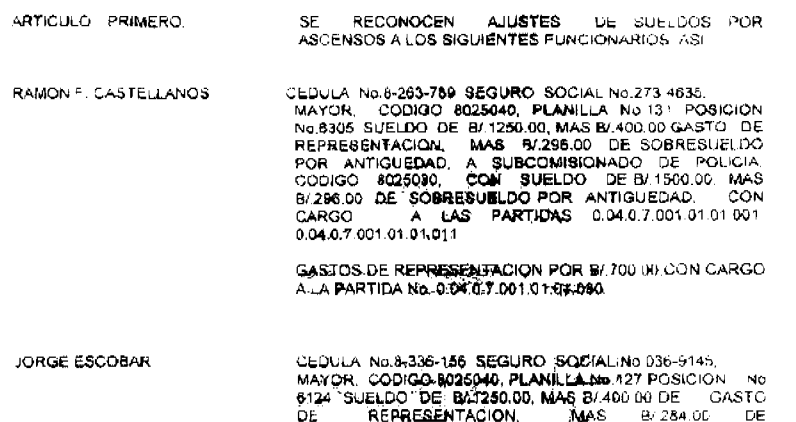

DE REPRESENTACION. MAS B/284.00 DE<br>SOBRESUELDO POR ANTIGUEZZO MAS B/3000 DE<br>SOBRESUELDO POR VILLICO UNIVERSITARIO A<br>SUBCOMISIONADO DE POLICIA EQUACIO ROZEO30 CON<br>SUELDO DE 201500.00 MAS B/284.00 DE<br>SOBRESUELDO POR TITULO U

GASTOS DE REPRESENTACION POR BIJT00.00,CON CARGO.<br>A LA PARTIDA No. 0.04.0.7,001.01.01.030

CEDULA No.1-26-2069 SEGURO SOCIAL No.273-4774,<br>MAYOR, CODIGO 8026040, PLANILLA No.176 POSICION<br>No.6376 SUELDO DE BI 1250.00, MAS BI 400.00 GASTO DE<br>REPRESENTACION, MAS BI 296.00 DE SOBRESUELDO<br>POR ANTIGUEDAD, A SUBCOMISION FELIPE A GRUZ P

 $\hat{r}$ 

GASTOS DE REPRESENTACION POR 6/.700.00,CON CARGO<br>A LA PARTIDA No. 0.04.0 7.001.01.01.030

 $\lambda$ 

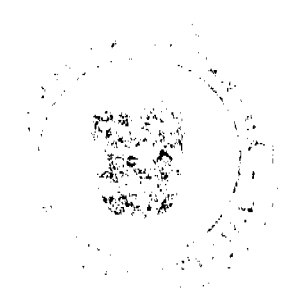

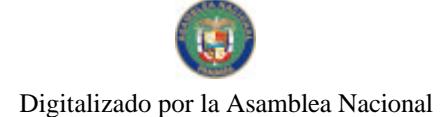

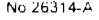

Gaceta Oficial Digital, martes 30 de junio de 2009

CEDULA No.9-129-163 SEGURO SOCIAL No.145-4135,<br>MAYOR, CODIGO 8025040, PLANILLA No.126 POSICION<br>No.6132 SUELDO DE 8/1250.00, MAS B/400.00 GASTO DE<br>REPRESENTACION, MAS B/268.00 DE SOBRESULDO<br>POR ANTIGUEDAD, A SUBCOMISIONADO JOAQUIN VERGARA A

GASTOS DE REPRESENTACIÓN POR BUZGO OG CON CARGO.<br>A LA PARTIOA No. 0.04.0.7.001.01.01 030

ESTE RESUELTO COMENZARA A REGIR A PARTIR DEL 31.<br>DE ENERO DE 2009.

FUNDAMENTO LEGAL

PARAGRAFO

LEY 18 DEL 3 DE JUNIO DE 1997, DECRETO JECUTIVO<br>172 DEL 29 DE JULIO DE 1999, ARTICULOS 395 Y 396.<br>LEY No.2 DE 11 DE ENERO DE 2005

COMUNIQUESE Y CÚMPLASE

DADO EN LA CIUDAD DE PANAMA, A LOS  $\beta$  DIAS DEL MES DE  $\alpha$  O DEL 2009

DILIO ARCIA TORRES<br>MINISTRO DE GOBIERNO Y JUSTICIA

maile ىر WWW. HEGTON E. ALEXANDER H

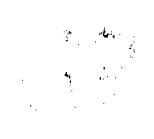

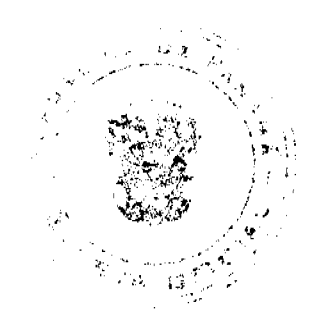

 $18$ 

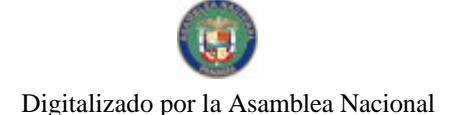

#### Gaceta Oficial Digital, martes 30 de junio de 2009

19

## REPÚBLICA DE PANAMÁ

## AUTORIDAD DEL TRANSITO Y TRANSPORTE TERRESTRE

## RESOLUCIÓN JD N'16 ( de 18 de junio de 2009)

"Por medio de la cual se establecen los costos por los servicios administrativos de los prerevisados y las inspecciones de los vehículos de segunda que ingresen al país.' LA JUNTA DIRECTIVA DE LA AUTORIDAD DEL TRANSITO Y TRANSPORTE TERRESTRE, EN USO DE SUS FACULTADES LEGALES,

## CONSIDERANDO

Que de acuerdo a lo establecido por la Ley 34 de 1999, en su artículo 2. numeral 11, es función de la Autoridad del Tránsito y Transporte Terrestre regular todo lo concerniente al revisado vehicular

Que el Decreto Ejecutivo 640 del 27 de diciembre de 2006, establece en su artículo 37 la obligatoriedad de todo vehículo a motor de someterse a un revisado anual que será realizado por la Autoridad del Tránsito y Transporte Terrestre o por sus agentes autorizados, para determinar si cumplen con los requisitos exigidos por Ley.

Que la Ley Nº 42 del 22 de octubre de 2007, establece la necesidad de un control especial para los vehículos usados de importación y confiere las facultades de fiscalización de dichos controles a la Autoridad del Tránsito y Transporte Terrestre

Que todo vehículo debe reunir las condiciones de funcionamiento, seguridad y sanidad para que su circulación no constituya peligro para los asociados

Que de acuerdo a lo establecido por el artículo 53-A de la Ley 42 del 22 de octubre de 2007 todo vehículo debe reunir las condiciones de funcionamiento seguridad y sanidad para que su circulación no constituya peligro para los asociados. También deben contar, previa su introducción al país, con la tecnología reconocida y aprobada de acuerdo a las normas internacionales, los convenios internacionales suscritos por el país y las normas establecidas que regulan la materia.

Que es menester de los Centros de Diagnósticos efectuar los revisados vehiculares correspondientes, quienes de acuerdo a lo contemplado por el artículo 52-C de la Ley 42 del 22 de octubre de 2007 son los únicos encargados de expedir el certificado de inspección vehícular y de verificar las condiciones mecánicas del vehículo y el Control de emisión de gases contaminantes.

Que es preciso someter a un riguroso control técnico los vehículos usados procedentes de otros países, por medio de los servicios de prerrevisado, realizados actualmente por los talleres autorizados para tales efectos.

Que por razones técnicas se han clasificado los vehículos por ejes de fabricación en grupos de la siguiente manera: Particular, Comercial A y Comercial B. Los de tipo A son de un eje y los de tipo B son de dos ejes o más; siendo esta una clasificación para transporte de persona y carga.

Que atendiendo a lo contemplado por el artículo 25 de la Ley 6 del 22 de enero de 2002, que dicta normas para la transparencia en la gestión Pública esta Autoridad escogió la modalidad de Consulta Pública, como mecanismo de Participación Ciudadana para el tema que nos ocupa, no presentándose observaciones al respecto.

Que una vez surtidos los procedimientos legales, en cumplimiento de la Ley 34 de 1999, mediante sesión ordinaria extraordinaria de la Junta Directiva de la Autoridad del Tránsito y Transporte Terrestre se acogió favorablemente por mayoría de los miembros los nuevos costos de las inspecciones para vehículos de segunda que ingresen al país.

**RESUELVE** 

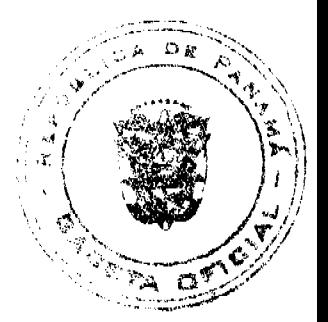

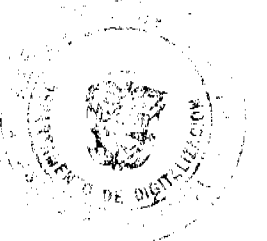

### Gaceta Oficial Digital, martes 30 de junio de 2009

PRIMERO: Establecer los costos por los servicios administrativos de los prerrevisados y las inspecciones de los vehículos de segunda que ingresen al país en base a los siguientes criterios:

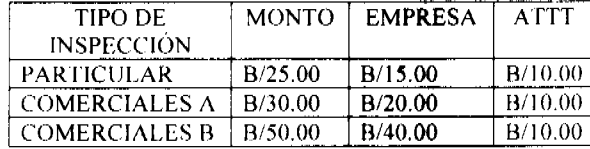

SEGUNDO: Esta resolución rige a partir de su promulgación en la Gaceta Oficial.

FUNDAMENTO DE DERECHO: Ley Nº 34 de julio de 1999, y Ley 42 de 22 de octubre de 2007, Decreto Ejecutivo Nº 640 del 27 de diciembre de 2006.

CÚMPLASE,

ARMANDO A. FUENTES R. Presidente de la Junta Directiva

HERACLIO BATISTA Secretario

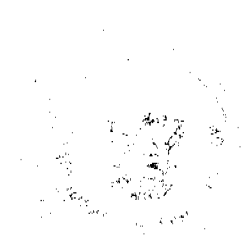

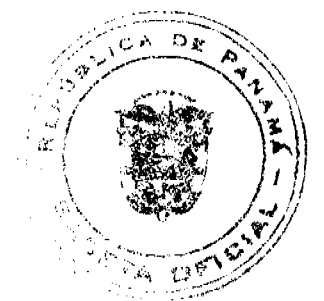

20

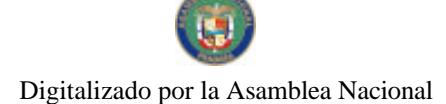

#### Gaceta Oficial Digital, martes 30 de junio de 2009

## República De Panamá

Resolución Nº 16 Panamá, 10 de de desembro de 2009

ÓRGANO EJECUTIVO MINISTERIO DE TRABAJO Y DESARROLLO LABORAL

## CONSIDER ANDO-

Que el Señor RAUL VALDELAMAR, con códula de identidad personal No.5-702-152, en su condición de Secretario Goneral provisional de la Organisación Social en formación denominada<br>SINDICATO DE TRABAJADORES DE LA EMPRESA PORT (SITDEPOS) ha presentado formal solicitud ante la Dirección General de Trabajo para que se le otorgue a través del Ejecutivo, personería jurídica a dicha Organianoión.

Que acompaña a la potición los siguientes documentos:

- · Solicitud de Personería Juridica
- Acta Constitutiva y de aprobación del Estatuto  $\bullet$
- Nombre, cédula y firma de los miembros fundadores  $\bullet$
- · Nombre y cédula de los integrantes de la Junta Directiva provisional
- · Estatuto aprobado

Que debidamente examinada la documentación presentada por el peticionario, se ha podido constatar que la Organización Social en referencia persigue entre otros, los signientes objetivos:

- a. Procurar el mejoramiento de las condiciones laborales de sus miembros y la defensa de sus **INGRUSS COMUNICS**
- b. Luchar por la unidad y las reivindicaciones de los trabajadoses que agrupan y representan, defender las conquistas de los obreros panamenos obsenides en las hamas y contenidas en el Código de Trabajo y denais disposiciones legales.
- c. Representar, defender y proteger a sus mismbros en las realmunciones, controversias y demandas que se presenten en contra de sus miembros, ya soa, en forma individual o colectiva.

## **RESURLVE:**

ARTICULO 1: ADMITIR, como en efecto se admite, la solicitad de inscripción de la Organización Social denominada SINDICATO DE TRABAJADORES DE LA EMPRESA PORT OUTSOURCING SERVICES (SITDEPOS) de conformidad con lo establacido en el Articulo 68 de la Constitución Política de la República de Panamá y los Artículos 351, 352, 353 y concordantes del Código de Trabajo; y se ordena su inseripción en el libro de registro de las Organizaciones Sociales del Ministerio de Trabajo y Desarrollo Laboral.

ARTICULO 2: Esta Resolución entrará en vigencia a partir de su registro en el libro correspondiente<br>del Departemento de Organizaciones Sociales de la Dirección General de Trabajo del Ministerio de Trabajo y Desarrolio Laboral.

FUNDAMENTO DE DERECHO: Artículo 68 de la Constitución Política de la República de Panamá. 351, 352, 352 y demás concordantes del Código de Traingo.

notifiquesé y cumplase,

Õ rowin a salamper Minister - Taskejo y Desarrollo Laboral

arkut *te*n **MARTIN TORRUOS ESPINO** 

Prosidente de la República de Panamá

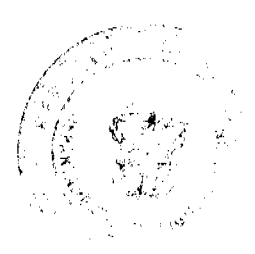

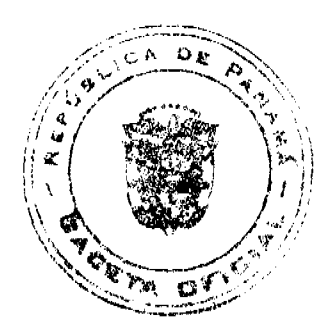

 $21$